**ĐẠI HỌC THÁI NGUYÊN**

**TRƯỜNG ĐẠI HỌC CÔNG NGHỆ THÔNG TIN VÀ TRUYỀN THÔNG**

**NGUYỄN THỊ NHẬT LỆ**

# **XÂY DỰNG ỨNG DỤNG HƯỚNG DẪN NẤU ĂN TRÊN NỀN TẢNG ANDROID**

# **ĐỒ ÁN TỐT NGHIỆP ĐẠI HỌC**

**NGHÀNH KỸ THUẬT PHẦN MỀM**

**THÁI NGUYÊN, NĂM 2023**

## **ĐẠI HỌC THÁI NGUYÊN**

**TRƯỜNG ĐẠI HỌC CÔNG NGHỆ THÔNG TIN VÀ TRUYỀN THÔNG**

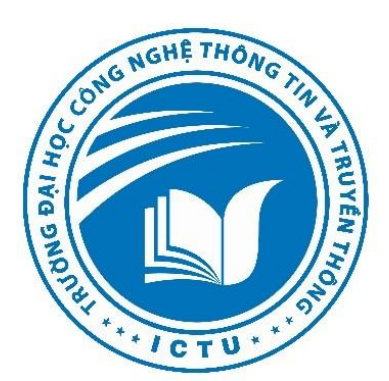

# **ĐỒ ÁN TỐT NGHIỆP ĐẠI HỌC**

## **KHOA CÔNG NGHỆ THÔNG TIN**

*Đề tài:*

# **XÂY DỰNG ỨNG DỤNG HƯỚNG DẪN NẤU ĂN TRÊN NỀN TẢNG ANDROID**

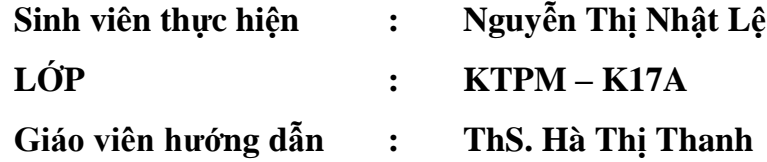

**THÁI NGUYÊN, NĂM 2023**

#### **LỜI CẢM ƠN**

<span id="page-2-0"></span>Trước tiên em xin bày tỏ lời cảm ơn chân thành đến các thầy, cô giáo đã giảng dạy, hướng dẫn và giúp đỡ em trong thời gian học tập và nghiên cứu hoàn thành đồ án tốt nghiệp này.

Đặc biệt, em xin được bày tỏ lòng biết ơn sâu sắc tới thầy giáo *ThS. Hà Thị Thanh* đã tận tình hướng dẫn, giúp đỡ và đóng góp cho em nhiều ý kiến quý báu để hoàn thành đồ án tốt nghiệp này.

Xin chân thành cảm ơn các thầy, cô giáo Trường Đại học Công nghệ thông tin và truyền thông, đặc biệt là các thầy cô trong bộ môn Công nghệ phần mềm, khoa Công nghệ thông tin đã giảng dạy, giúp đỡ và tạo điều kiện thuận lợi cho em trong thời gian học tập tại trường.

Cuối cùng, em xin chân thành cảm ơn gia đình và bạn bè đã động viên, quan tâm, giúp đỡ em hoàn thành khóa học và đồ án tốt nghiệp này.

> *Thái Nguyên, năm 2023* **Sinh viên**

#### NGUYỄN THỊ NHẬT LỆ

#### **LỜI CAM ĐOAN**

<span id="page-3-0"></span>Tôi cam đoan đồ án tốt nghiệp này là do bản thân tự nghiên cứu và thực hiện theo sự hướng dẫn khoa học của *ThS. Hà Thị Thanh.*

Tôi xin hoàn toàn chịu trách nhiệm về tính pháp lý trong quá trình nghiên cứu khoa học của đồ án tốt nghiệp này.

> *Thái Nguyên, năm 2023* **Sinh viên**

NGUYỄN THỊ NHẬT LỆ

<span id="page-4-0"></span>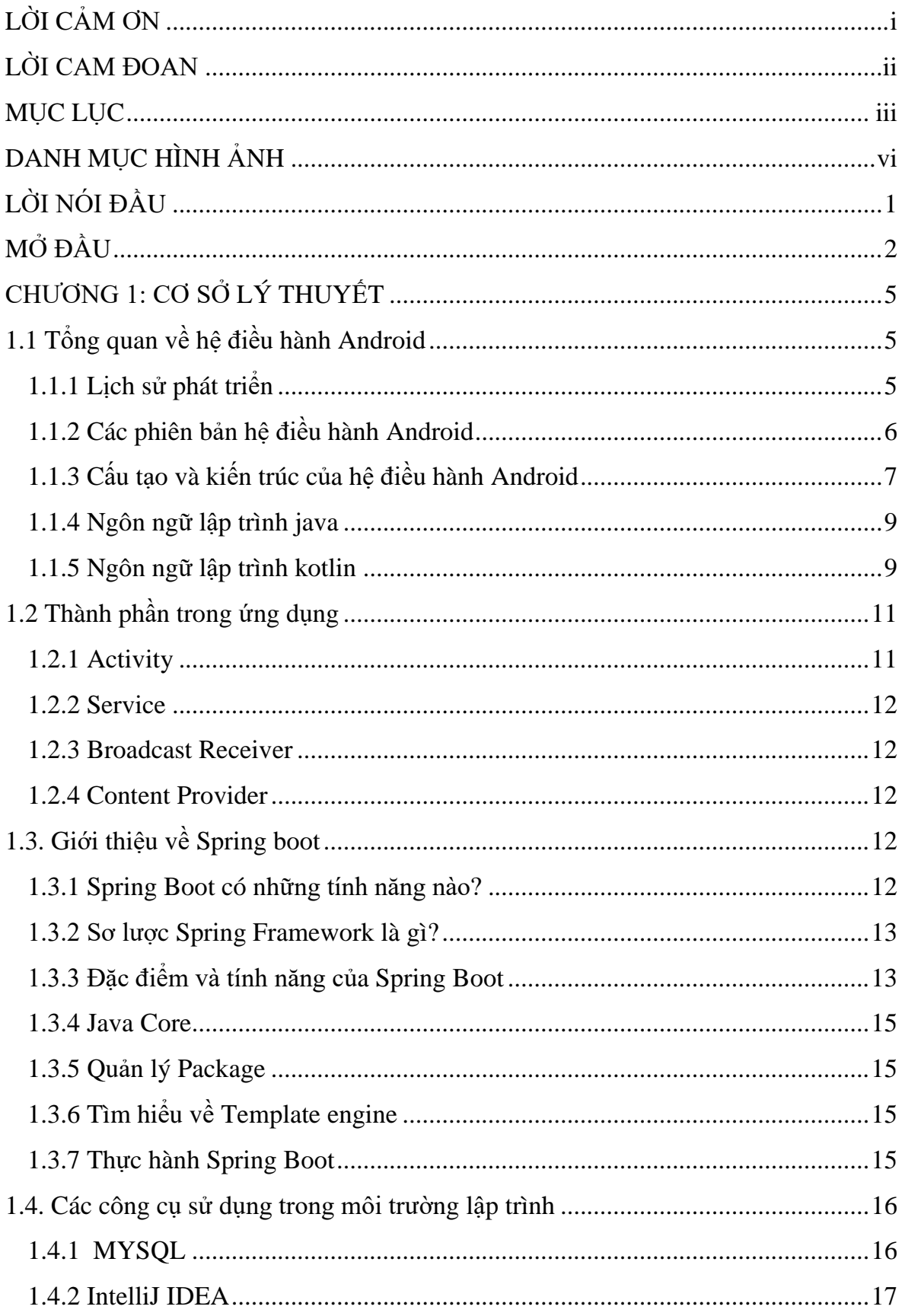

### **MUC LUC**

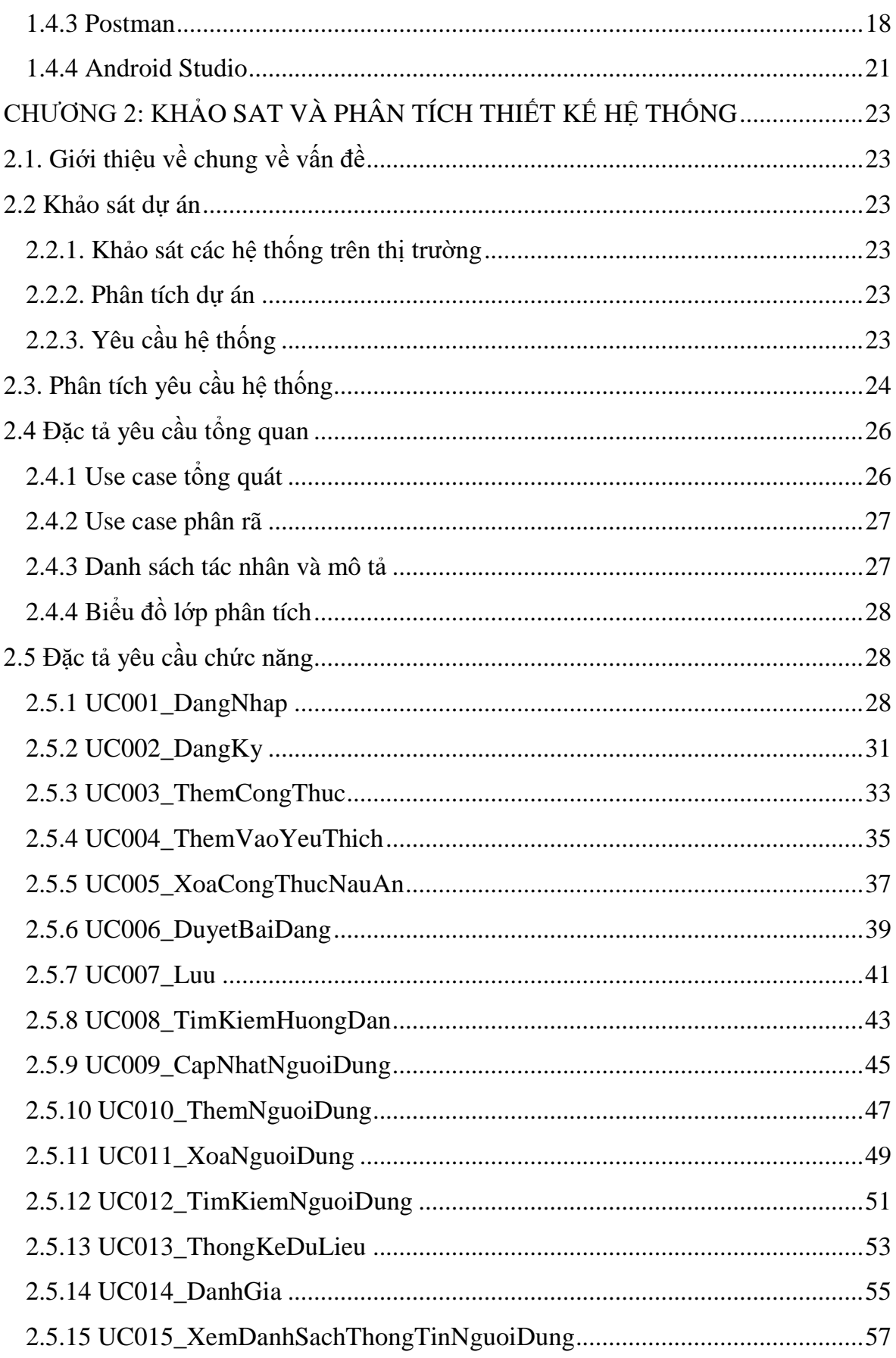

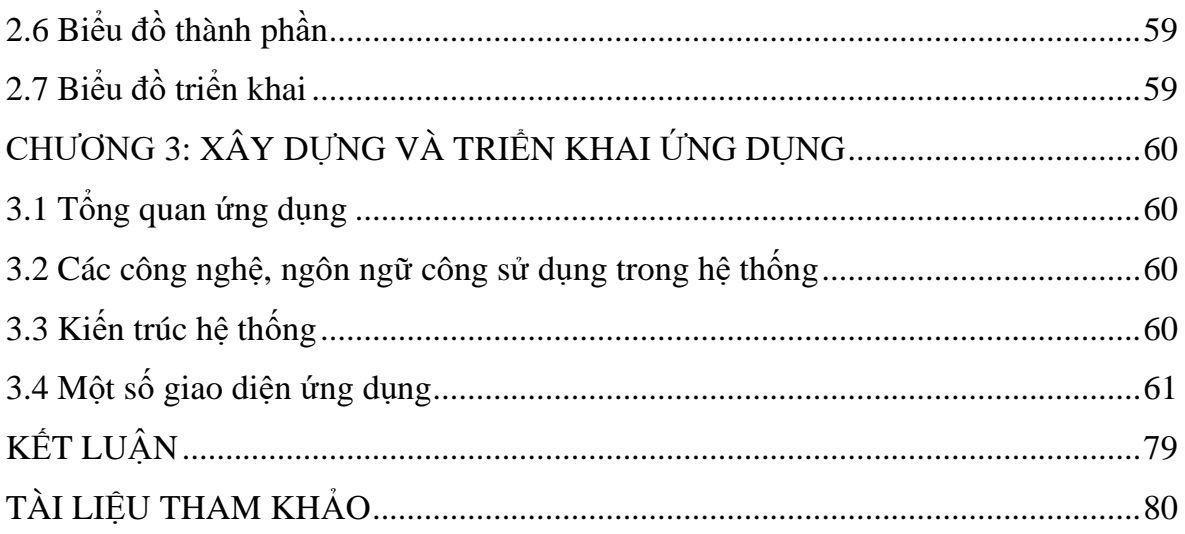

## DANH MỤC HÌNH ẢNH

<span id="page-7-0"></span>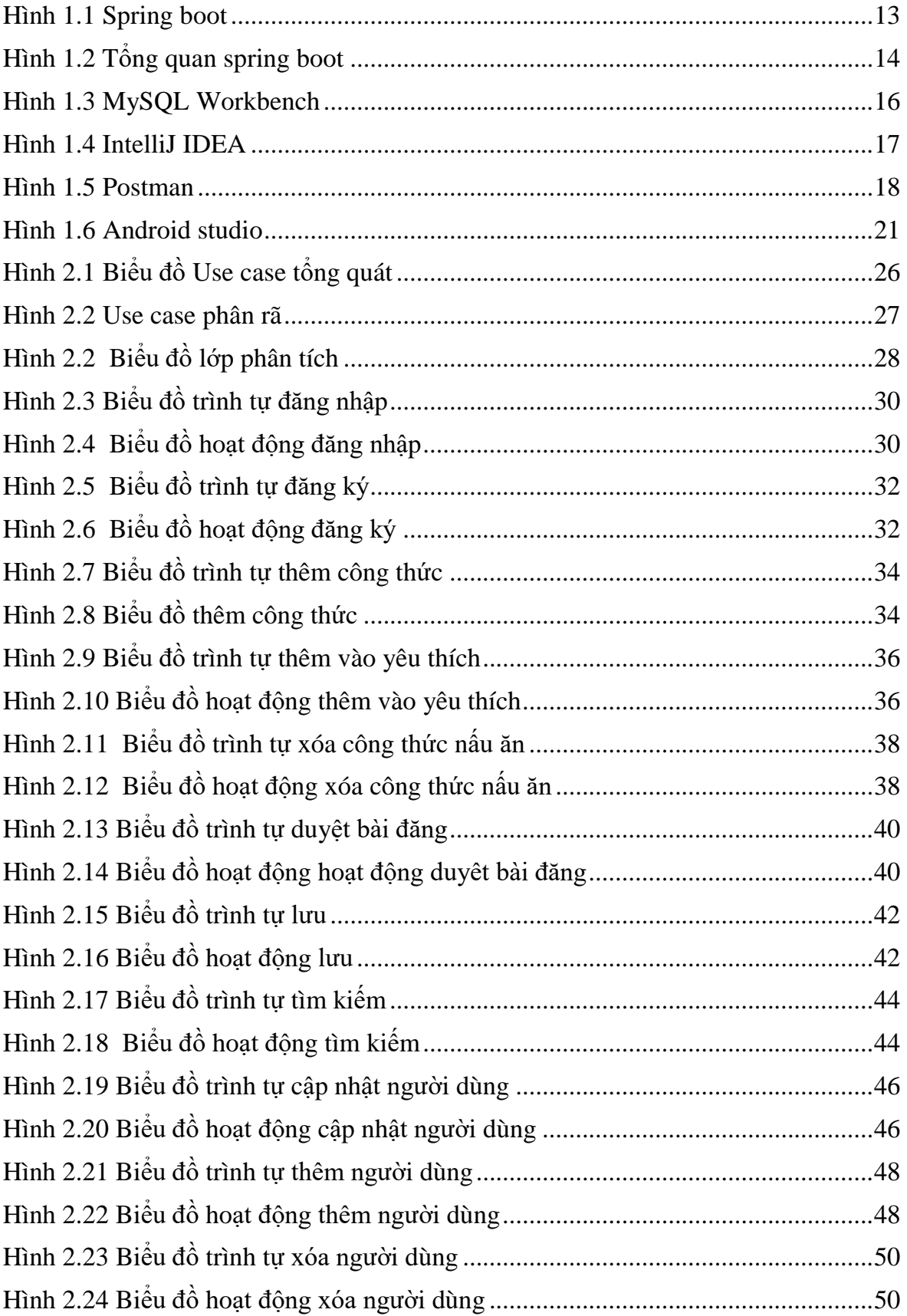

<span id="page-8-0"></span>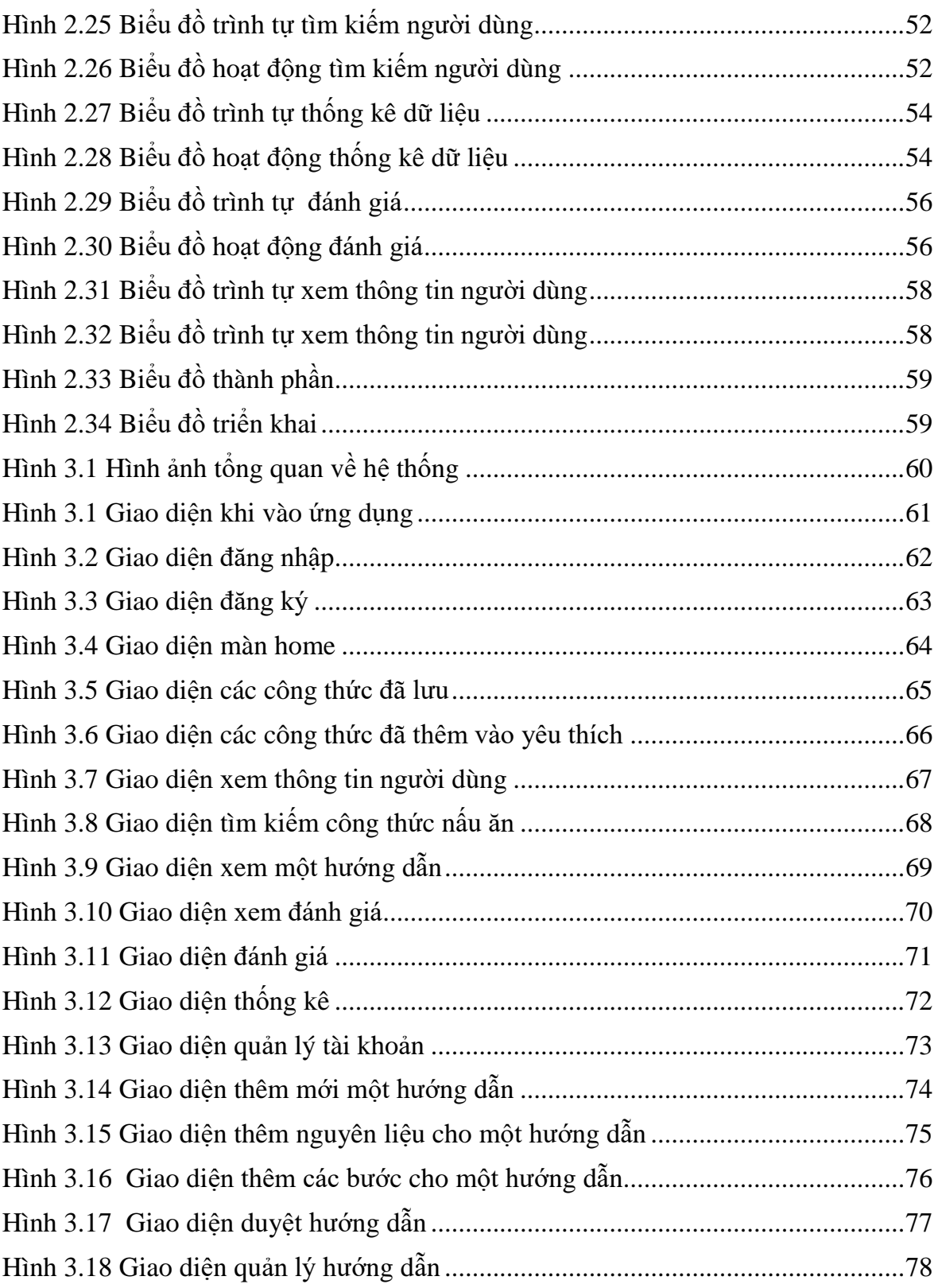

#### **LỜI NÓI ĐẦU**

Ngày nay với sự cùng với sự phát triển như vũ bão của công nghệ thông tin, các hệ điều hành trên thiết bị di động đang trở nên rất được quan tâm. Các hệ điều hành tiêu biểu như: windows phone của Microsoft, IOS của Apple.... Và hệ điều hành Android. Android chiếm 75% thị phần điện thoại thông minh trên toàn thế giới vào thời điểm hiện tại. Sự thành công của hệ điều hành cũng khiến nó trở thành mục tiêu trong các vụ kiện liên quan đến bằng phát minh, góp mặt trong cái gọi là "cuộc chiến điện thoại thông minh" giữa các công ty công nghệ.

Số liệu ấy đã chỉ ra cho chúng ta thấy sư phát triển mạnh mẽ của ngôn ngữ lẫn thiết bị như thế nào. Nếu như chỉ vài năm trước, các ứng dụng như: Internet, Email, game online, ứng dụng văn phòng... thường chỉ xuất hiện trên máy tính bàn hoặc máy tính xách tay thì giờ đây, những ứng dụng đó ngày càng phát triển rộng rãi trên các thiết bị như smartphone, máy tính bảng.

Đây cũng chính là lý do khiến em chon đề tài: "Xây dựng ứng dụng hướng dẫn nấu ăn trên nền tảng Android", cụ thể là lập trình cho thiết bị Android để làm sáng rõ sức mạnh của hệ điều hành Android như thế nào và cũng như đáp ứng nhu cầu cho mọi người yêu thích nấu ăn có cơ hội được tiếp cận với nhiều loại món ăn mới, việc học nấu ăn qua điện thoại sẽ giúp chúng ta tiết kiệm được chi phí thời gian rảnh.

 Trong quá trình hoàn thành đề tài em đã nhận được nhiều sự giúp đỡ, đặc biệt là sự hướng dẫn của thầy giáo **Hà Thị Thanh**, em xin gửi lời cảm ơn chân thành nhất đến thầy. Ngoài ra em gửi lời cảm ơn đến các thầy cô giáo trong khoa nhiệt tình giúp đỡ em trong thời gian qua.

Sinh Viên

#### **NGUYỄN THỊ NHẬT LỆ**